Attachment 23

PATH Study

Verification Form

May 7, 2015

# **PATH Study Verification Form**

**START** Program: Include the specifications below for each Wave 2 household unit, defined as: (A) Sampled address from Wave 1 for which one or more SPs or Shadow Youth were selected to be in the study and completed a W1 interview and address is still best current address. -OR- (B) Address created since Wave 1 data collection closed and prior to fielding for W2 from instances when **all** (one or more) SPs and Shadow Youth originally at a W1 sampled address are found to have moved. -OR- (C) Address created during W2 based on Verification Task (VT) data collected at the Wave 2 fielded address and in which we determine one or more SPs has moved from the Wave 2 fielded address (either (A) or (B) above). -OR- (D) Address updated at the start of "this" Wave 2 VT based on new address/contact information received from another source, e.g. passed to the Field Interviewer (FI) via Case Alert or obtained via Field Tracing efforts. (C) and (D) above identified as R02\_AddressType = R02\_NewVerify. For each SP in the W2 fielded household unit, calculate Wave 2 Expected Event Type: W2\_ADULT, the SP was an Adult at Wave 1 and is an Adult at Wave 2. W2\_EXPECTEDADULT, the SP was a Youth at Wave 1 and is likely to age-in to the adult cohort either before or during Wave 2. (HIS, SP Information, Age-in field = Yes or Maybe). PROGRAM - Exception: If R02\_AddressType = R02\_NewVerify, for R02\_W2\_EXPECTEDADULT who was confirmed as 18+ in the

original VT, set SP = W2\_ADULT.

W2\_YOUTH, the SP was a Youth or Shadow youth at Wave 1 and is likely a Youth/Shadow Youth at Wave 2.

Public reporting burden for this collection of information is estimated to average 2 minutes per response, including the time for reviewing instructions, searching existing data sources, gathering and maintaining the data needed, and completing and reviewing the collection of information. An agency may not conduct or sponsor, and a person is not required to respond to, a collection of information unless it displays a currently valid OMB control number. Send comments regarding this burden estimate or any other aspect of this collection of information, including suggestions for reducing this burden, to: NIH, Project Clearance Branch, 6705 Rockledge Drive, MSC 7974, Bethesda, MD 20892-7974, ATTN: PRA (0925-0664). Do not return the completed form to this address.

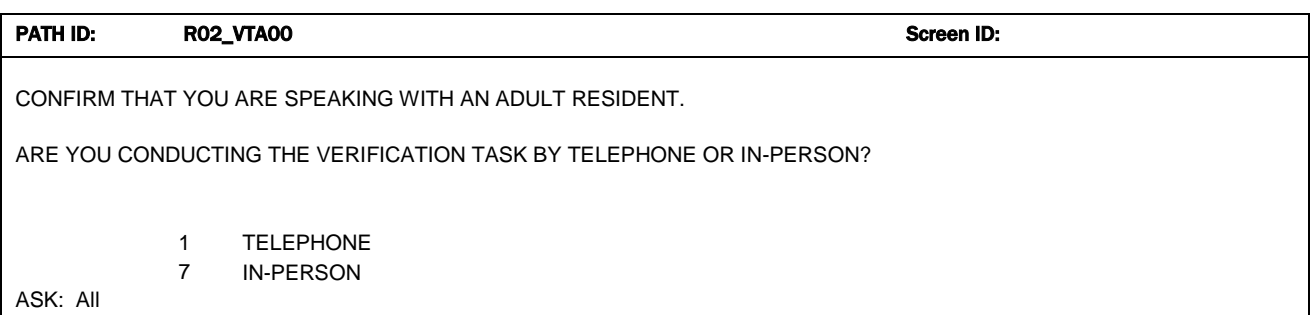

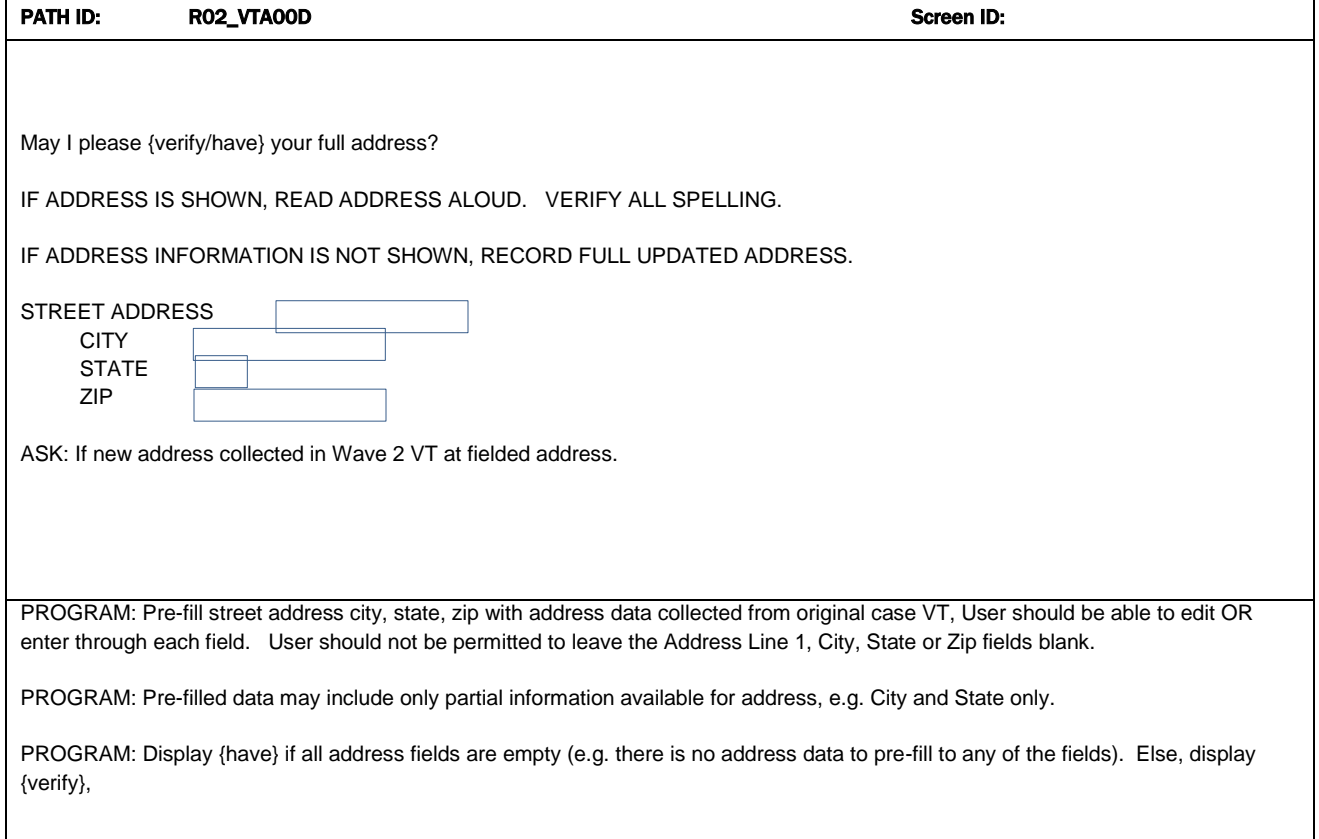

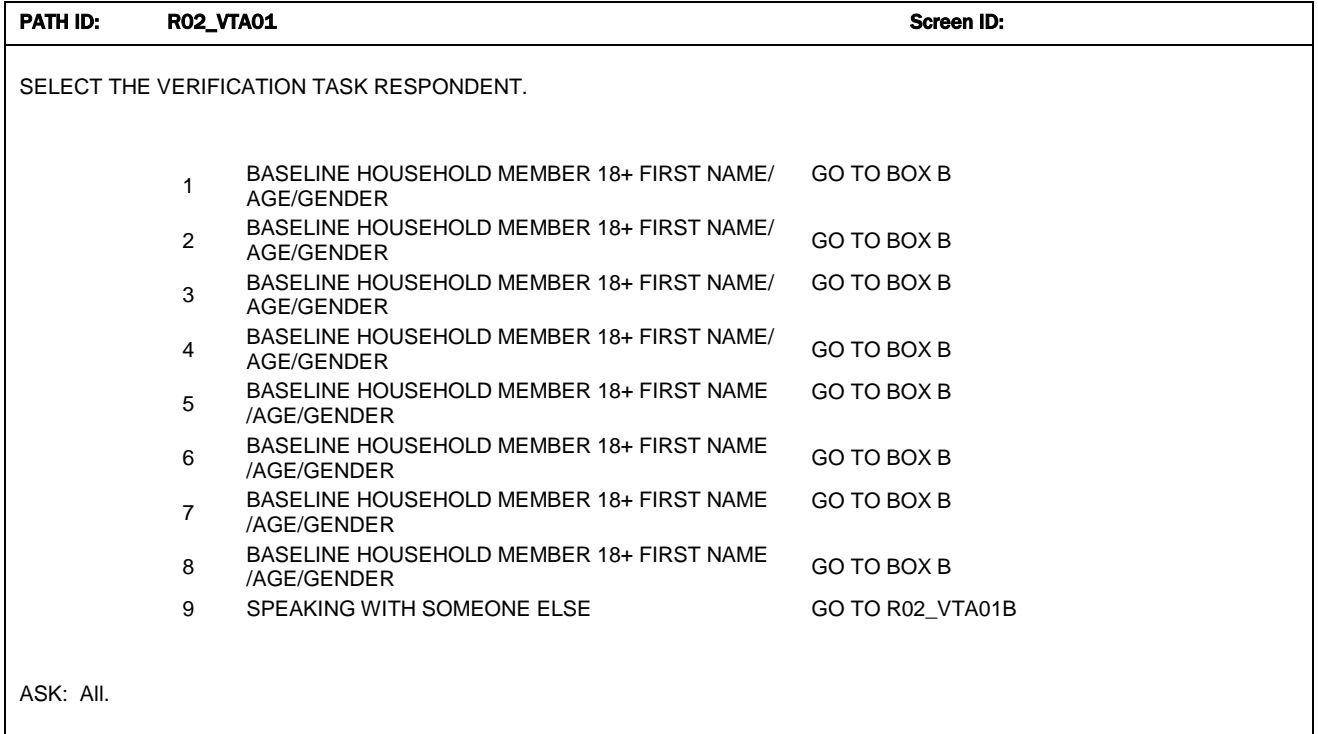

ASK DESCRIPTION: Asked of all Wave 2 household units that meet (A), (B) (C) or (D) at Start.

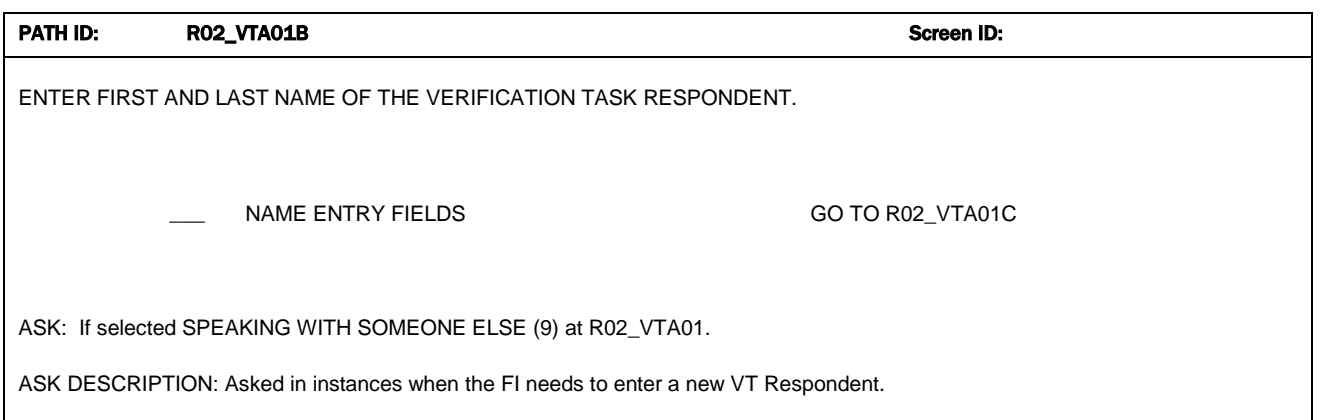

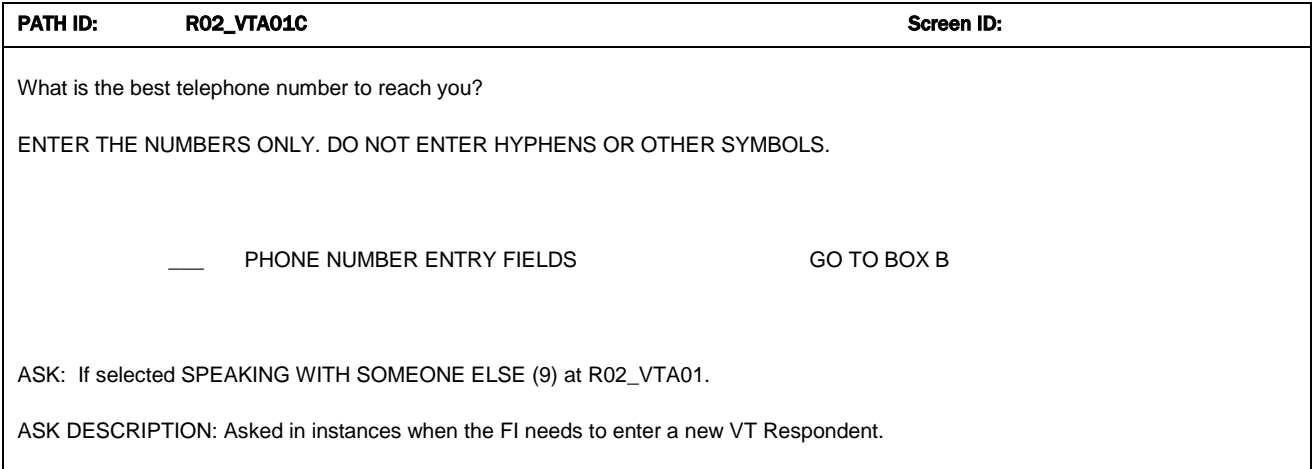

# BOX B

Link Verification Task respondent selected in R02\_VTA01 or entered in R02\_VTA01B to the VT. Set R02\_VT\_R = respondent PID. If R02\_VT\_R is not assigned a respondent PID, set flag NewPersoninVT = 1 and set NewPersonTypeinVT = VT R. NAVIGATION: Go to Box 1.

# BOX<sub>1</sub>

Routing: If this VT is for a split address or this VT is being conducted with a VT Respondent who is a new person or this VT is being conducted with a VT Respondent who is a new parent from a previous VT, go to R02\_VTA03\_MV. Else, if this is a full household move address, go to R02\_VTA02\_MV. Else, go to Box 2.

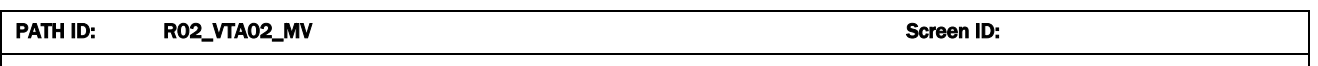

I'd like to confirm some information from my records. Were you living at {PROGRAM: INSERT ORIGINAL W1 SAMPLE ADDRESS} in {PROGRAM: INSERT MONTH/YEAR W1 PH1 SCREENER WAS COMPLETED}?

1 YES GO TO R02\_VTA03\_MV 2 NO GO TO R02\_VTA02B\_MV

ASK: Ask in all instances when the address is not an original Wave 1 sampled address. In other words, the address was added due to one or more SPs/Parents moving, as per (B) or (C) above.

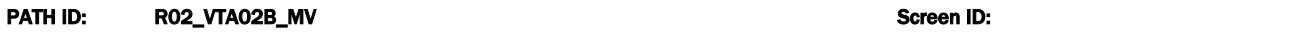

Did you ever live at {PROGRAM: INSERT ORIGINAL W1 SAMPLE ADDRESS}?

1 YES GO TO R02\_VTA02C\_MV 2 NO GO TO R02\_VTA02D\_MV

ASK: Ask in all instances when the VT Respondent has indicated that he/she was not living at the original W1 sampled address in the month/year when the baseline Ph1 screener was completed.

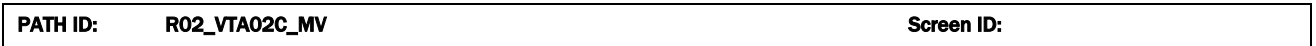

When did you last live there?

ENTER MONTH AND YEAR RESPONDENT REPORTS LAST LIVING AT {PROGRAM: INSERT ORIGINAL W1 SAMPLE ADDRESS}.

ENTER MONTH: ENTER YEAR:

ENTER YEAR GO TO BOX 1B

ENTER MONTH GO TO R02\_VTA02C\_MVYR

ASK: Ask in all instances when the VT Respondent reports living at the W1 sample address, but not in the month/year indicated.

# BOX 1B

DISPLAY HARD ERROR:

YOU HAVE RECORDED THAT THE RESPONDENT LAST LIVED AT {PROGRAM: INSERT ORIGINAL W1 SAMPLE ADDRESS} ON A DATE THAT DOES NOT MATCH THE BASELINE DATA COLLECTION PERIOD.

PRESS S IF YES.

PRESS G TO GO BACK AND EDIT ENTRY.

S SUPRESS GO TO BOX 1C

GO TO R02\_VTA02C\_MV

Program: Display Box 1B if Month and Year indicated is not between (inclusive of) June 2013 and January 2015.

# BOX 1C

PROGRAM LOGIC CHECK:

Run logic check to see if date VT R reports living at W1 sampled address in R02\_VTA02C\_MV is in the period of (inclusive of) June 2013 and January 2015. If matches, go to R02\_VTA03\_MV. If date does not fall in the time period indicated, go to Box 2.

# PATH ID: RO2\_VTA02D\_MV Screen ID: Screen ID:

At what address were you living in {PROGRAM: INSERT MONTH/YEAR W1 PH1 SCREENER WAS COMPLETED}?

STREET ADDRESS, CITY, STATE, ZIP

NAVIGATION: GO TO BOX 2.

ASK: in all instances when the VT Respondent reports not living at the W1 sample address in the Month/Year the Ph1 screener was done and not ever living at the W1 sample address.

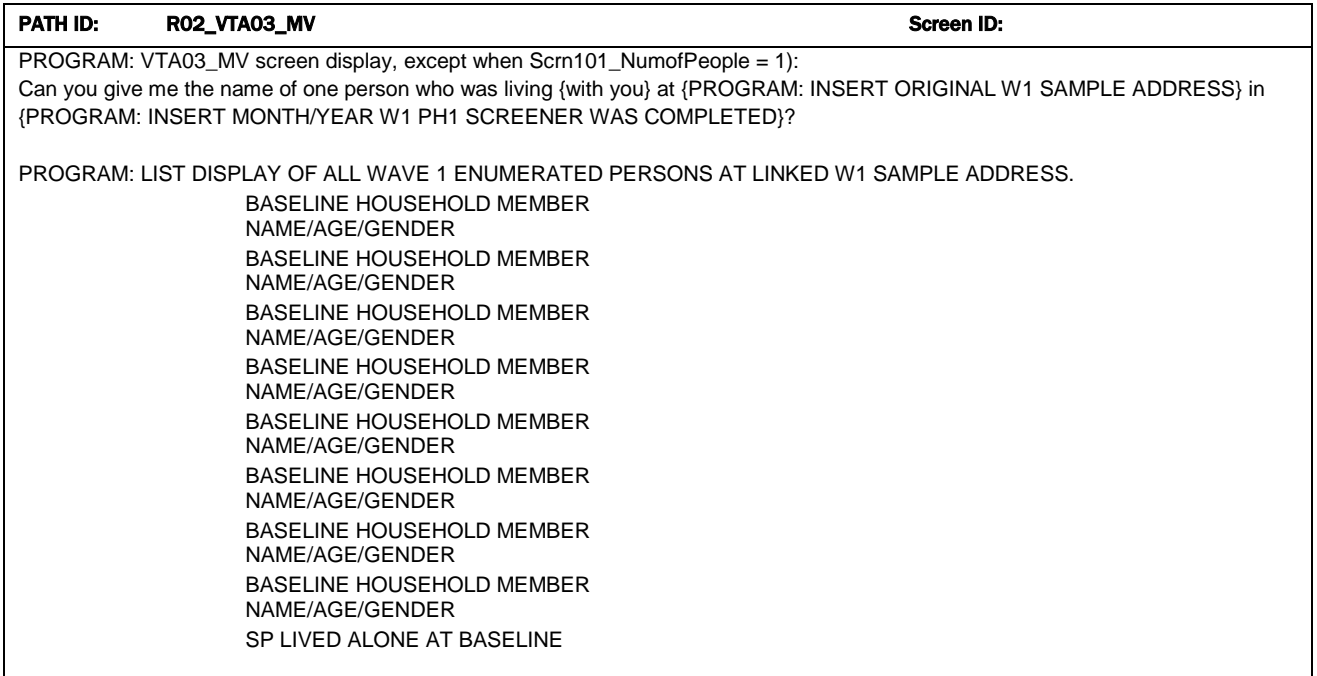

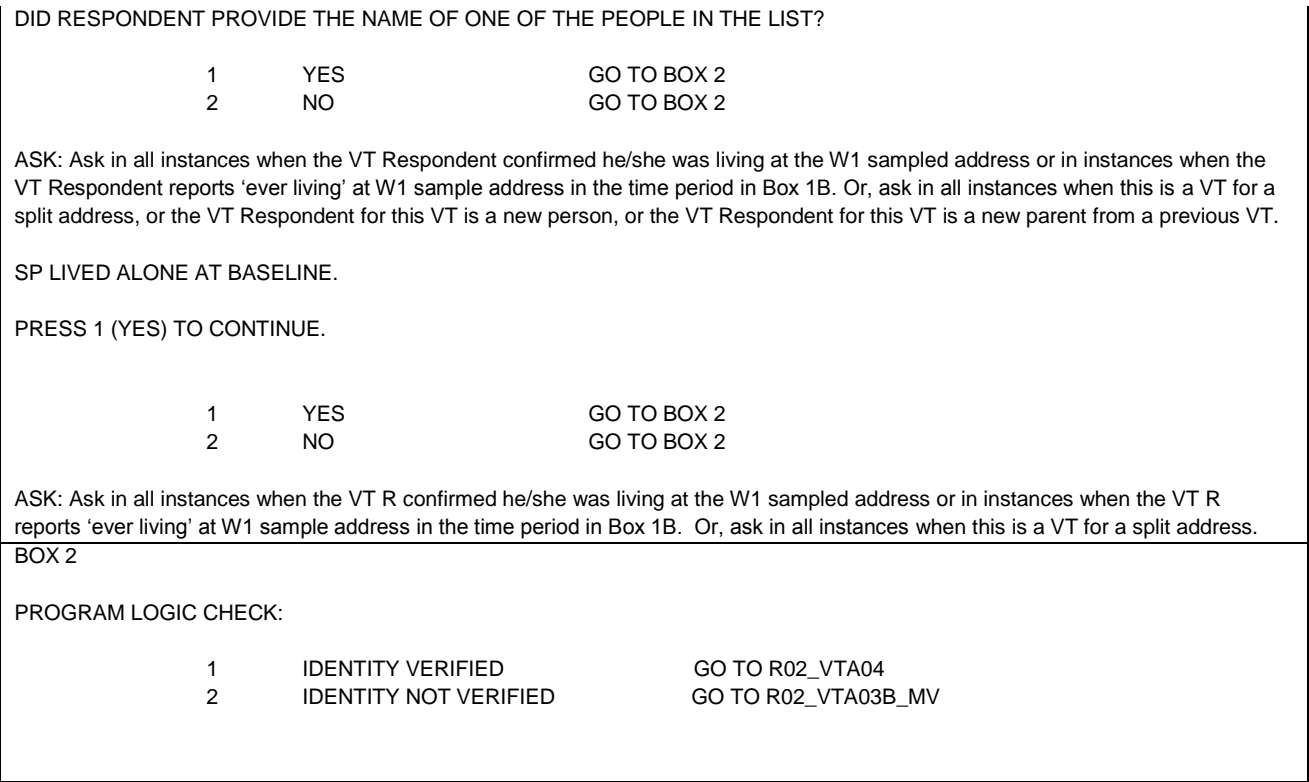

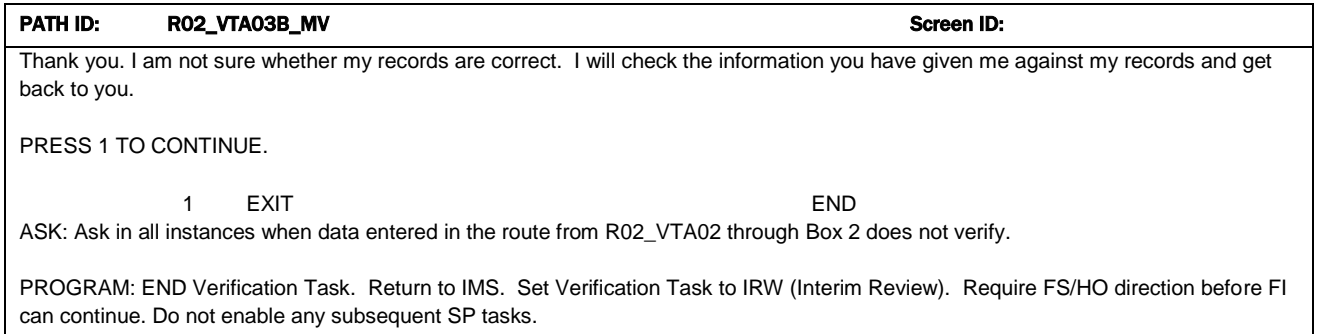

### PATH ID: R02\_VTA04 Screen ID: R02\_VTA04

We would like your help in getting some updated contact information for {you and the other PATH Study participant(s)/ each PATH Study participant}.

PROGRAM: List Display all W1 Adult, Youth, Shadow Youth in list format, in age descending order now associated with W2\_LINKED\_ADDRESS.

{ADULT/YOUTH/SHADOW YOUTH} NAME/AGE/GENDER {ADULT/YOUTH/SHADOW YOUTH} NAME/AGE/GENDER {ADULT/YOUTH/SHADOW YOUTH} NAME/AGE/GENDER {ADULT/YOUTH/SHADOW YOUTH} NAME/AGE/GENDER {ADULT/YOUTH/SHADOW YOUTH} NAME/AGE/GENDER {ADULT/YOUTH/SHADOW YOUTH} NAME/AGE/GENDER

PRESS 1 TO CONTINUE.

1 CONTINUE GO TO START LOOP

ASK DESCRIPTION: (If IDVERIFIED = 1) and (household had at least one SP other than VT Respondent at W1). (If the W2\_LINKED\_ADDRESS has only one SP and the SP = VT R. Skip R02\_VTA04 and go to R02\_VTA05.)

# START LOOP

PROGRAM: For each name in list in R02\_VTA04, ask items R02\_VTA05 through R02\_VTA40, following skips as appropriate, then returning to R02\_VTA05 for the next SP in list. While asking questions in the route for one SP instance (defined as SP N), continue to display associated SP name/age/gender on all screens along the route. Once instrument transitions to the next SP in list (defined as SP, N+1), display SP name/age/gender for SP N+1. Ask questions about all SPs in the same order as shown in the List Display in R02\_VTA04: age descending where age = R02\_CURRENT\_AGE\_LD. Continue until data is obtained for all SP instances. Create response panel with all persons in List Display in R02\_VTA04; display one person's data per row.

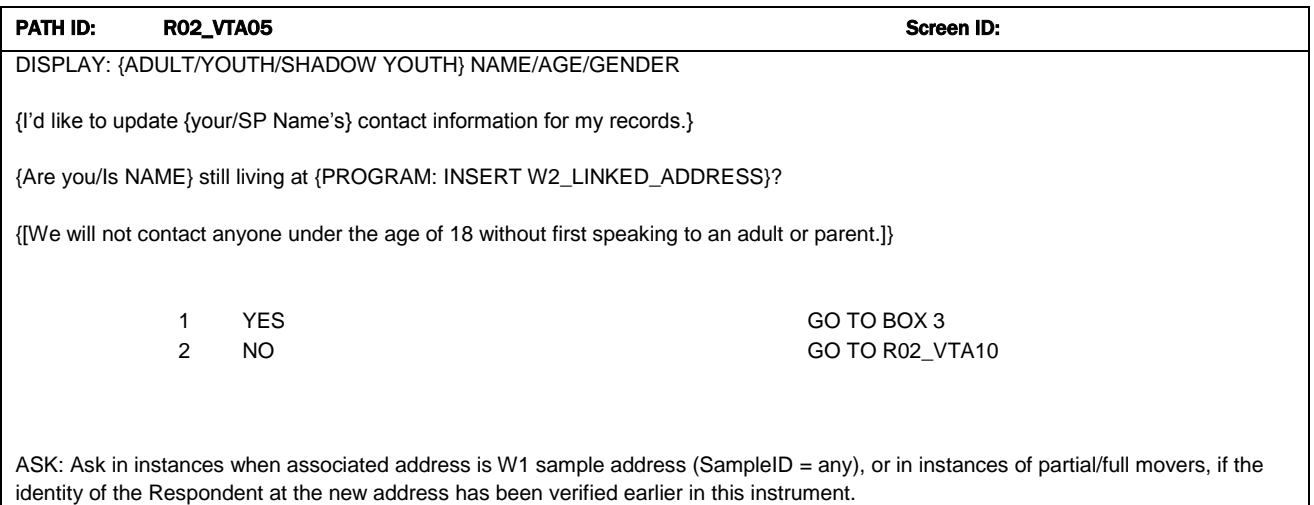

#### PATH ID: BOX 3 Screen ID: Screen ID: Screen ID: Screen ID: Screen ID: Screen ID: Screen ID: Screen ID: Screen ID: Screen ID: Screen ID: Screen ID: Screen ID: Screen ID: Screen ID: Screen ID: Screen ID: Screen ID: Screen ID

If SP is W2\_ADULT, go to Box 6B. Else if SP=W2\_EXPECTEDADULT, go to R02\_VTA20. Else, if SP=W2\_YOUTH, go to Box 6A.

PROGRAM – Exception: If R02\_AddressType = R02\_NewVerify, change any W2\_EXPECTEDADULT confirmed as 18+ in previous VT to W2 Expected Event Type = W2\_ADULT, and go to Box 6B.

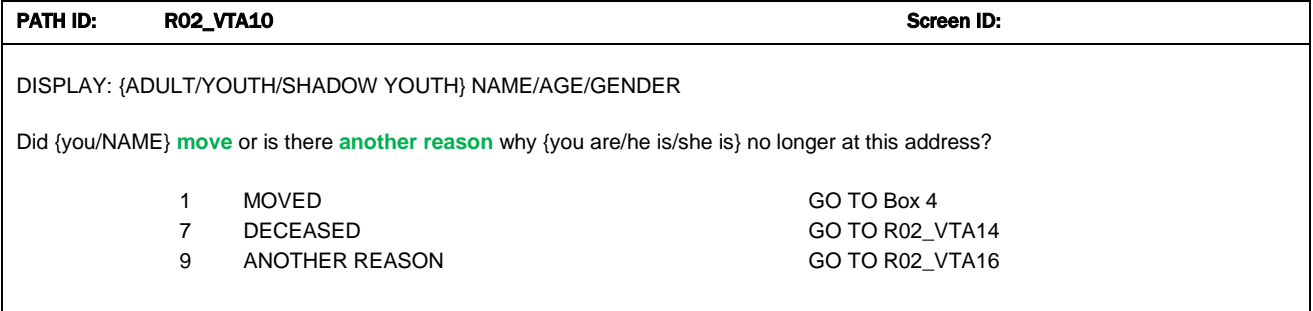

ASK: If any SPs reported to have moved from the W2\_LINKED\_ADDRESS in R02\_VTA05.

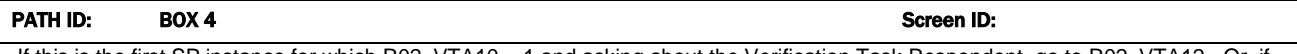

If this is the first SP instance for which R02\_VTA10 = 1 and asking about the Verification Task Respondent, go to R02\_VTA12. Or, if this is the first SP instance for which R02\_VTA10 = 1 and this SP instance ! = VT R, go to R02\_VTA11.

If this is not the first SP instance (first SP in Loop) for which  $R02_VTA10 = 1$ , go to R02\_VTA10X.

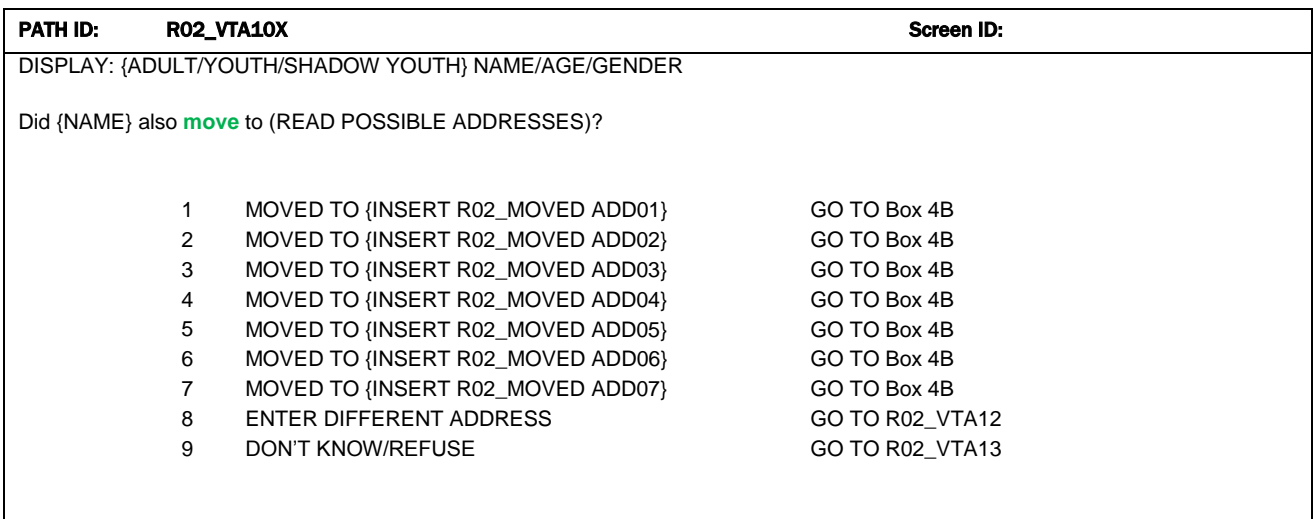

ASK: Ask of subsequent SP instances (after the first SP in Loop has found to have moved) for which R02\_VTA10 = 1.

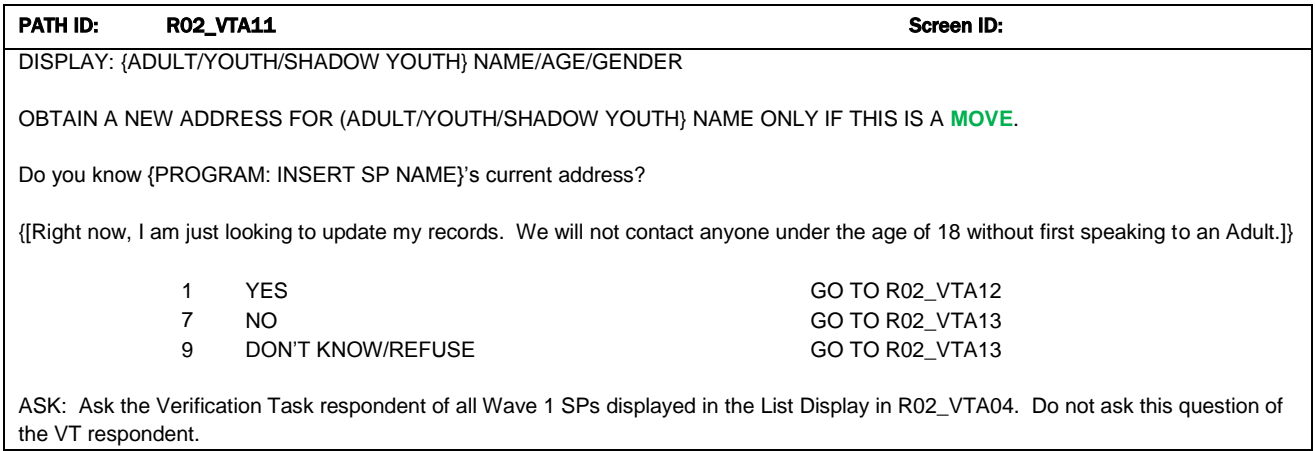

### PATH ID: R02\_VTA12 ROPUS ROPUS ROPUS RESERVED BY A Screen ID:

DISPLAY: {ADULT/YOUTH/SHADOW YOUTH} NAME/AGE/GENDER

OBTAIN A NEW ADDRESS FOR (ADULT/YOUTH/SHADOW YOUTH} NAME ONLY IF THIS IS A **MOVE**.

What is {your/NAME}'s address?

{[Right now, I am just looking to update my records. We will not contact anyone under the age of 18 without first speaking to an adult.]}

PROGRAM: DISPLAY AND LABEL ADDRESS FIELDS: STREET ADDRESS, CITY, STATE, ZIP

NAVIGATION: GO TO BOX 4B.

ASK: Ask in instances when the VT Respondent has self-reported a move or reported other W1 SPs have moved and he/she knows the new address.

PROGRAM: Derive new variable, R02\_MOVEDADD0n and populate R02\_MOVEDADD0n with the new address obtained in R02\_VTA12.Up to 7 new addresses can be created.

# PATH ID: RO2\_VTA13 Screen ID:

DISPLAY: {ADULT/YOUTH/SHADOW YOUTH} NAME/AGE/GENDER Could you provide any information you may have about where {NAME} is now living, such as the city or state?

PROBE FOR AS MUCH DETAIL AS POSSIBLE.

DOCUMENT ANY INFORMATION PROVIDED ABOUT WHERE THE SP HAS MOVED.

PROGRAM: DISPLAY TEXT FIELD, MAX CHARACTER LENGTH = 250. Make sure response box is large enough for user to see sufficient amount of typed free text.

NAVIGATION: GO TO BOX 5.

ASK: If R02\_VTA11 = 7 or 9 (or)  $R02_VTA10X = 9$ .

#### PATH ID: BOX 4B

PROGRAM: Retain new address collected in first (and all previous) SP instance(s) in R02\_VTA12 . Then, create/add to array of moved addresses that is asked/displayed in subsequent SP instances (N+1).

Create a new variable for each new unique moved address, up to 7, obtained:

R02\_MOVEDADD01 R02\_MOVEDADD02 R02\_MOVEDADD03 R02\_MOVEDADD04 R02\_MOVEDADD05 R02\_MOVEDADD06 R02\_MOVEDADD07

NAVIGATION: Go to Box 5.

Screen ID:

DISPLAY: {ADULT/YOUTH/SHADOW YOUTH} NAME/AGE/GENDER

PATH ID: RO2\_VTA14 Screen ID: RO2\_VTA14

YOU'VE INDICATED THAT {NAME} IS DECEASED.

PRESS 1 TO CONFIRM.

PRESS 7 TO GO BACK.

1 CONFIRM GO TO R02 VTA15 7 GO BACK GO TO R02 VTA10

ASK: If R02\_VTA10 = 7.

PATH ID: RO2\_VTA15 Screen ID: DISPLAY: {ADULT/YOUTH/SHADOW YOUTH} NAME/AGE/GENDER I am very sorry to hear of your loss. I will update my records and will make sure we don't follow-up about {NAME} again. PRESS 1 TO CONTINUE. 1 CONTINUE GO TO BOX 7 ASK: Ask in all instances when the VT Respondent reports the SP to have deceased. PROGRAM: If Response = 1, set Adult SP (Task 211/212) or Youth SP (Task 230/231) to Deceased, then continue to Box 7.

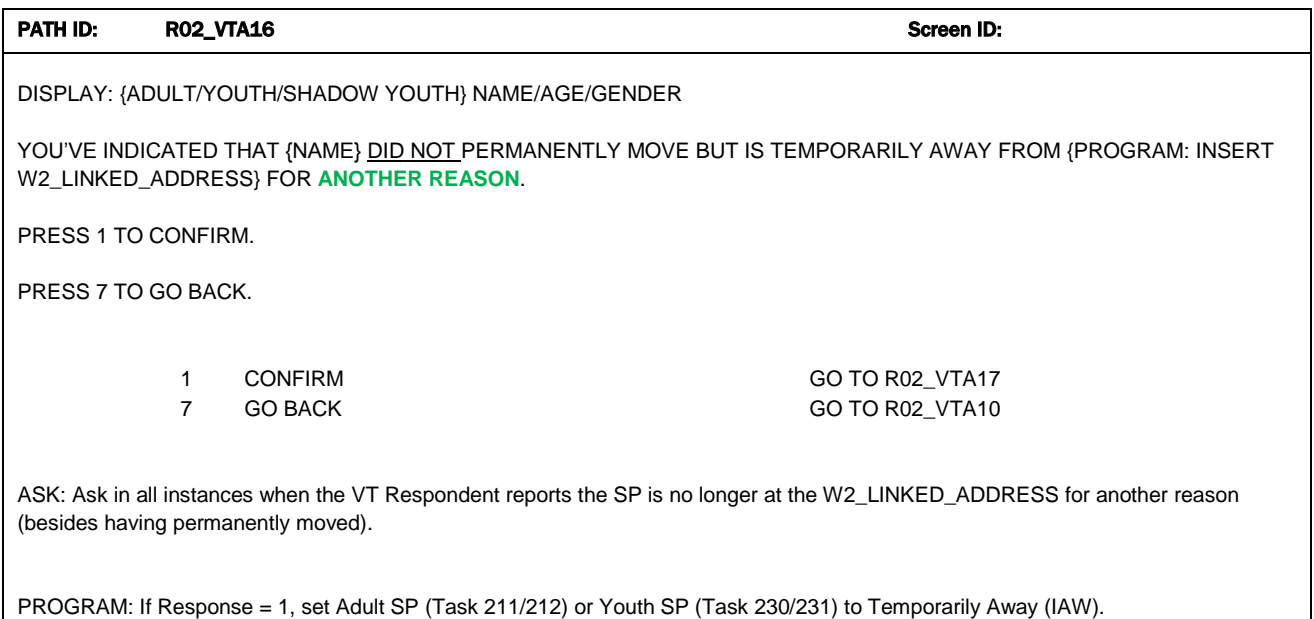

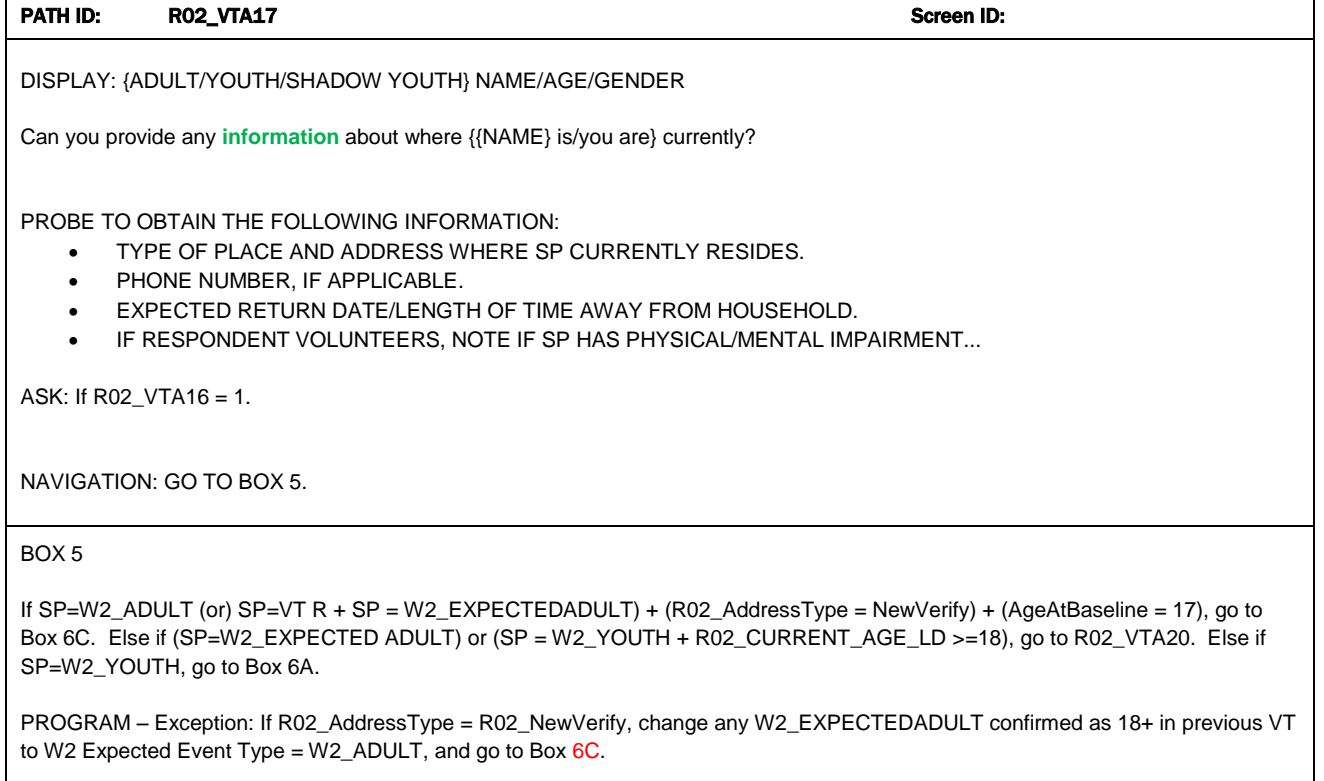

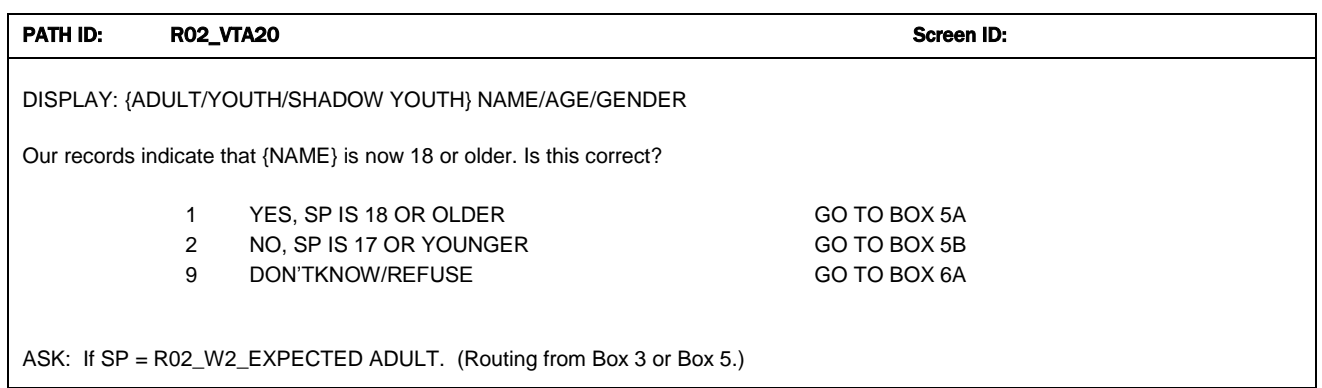

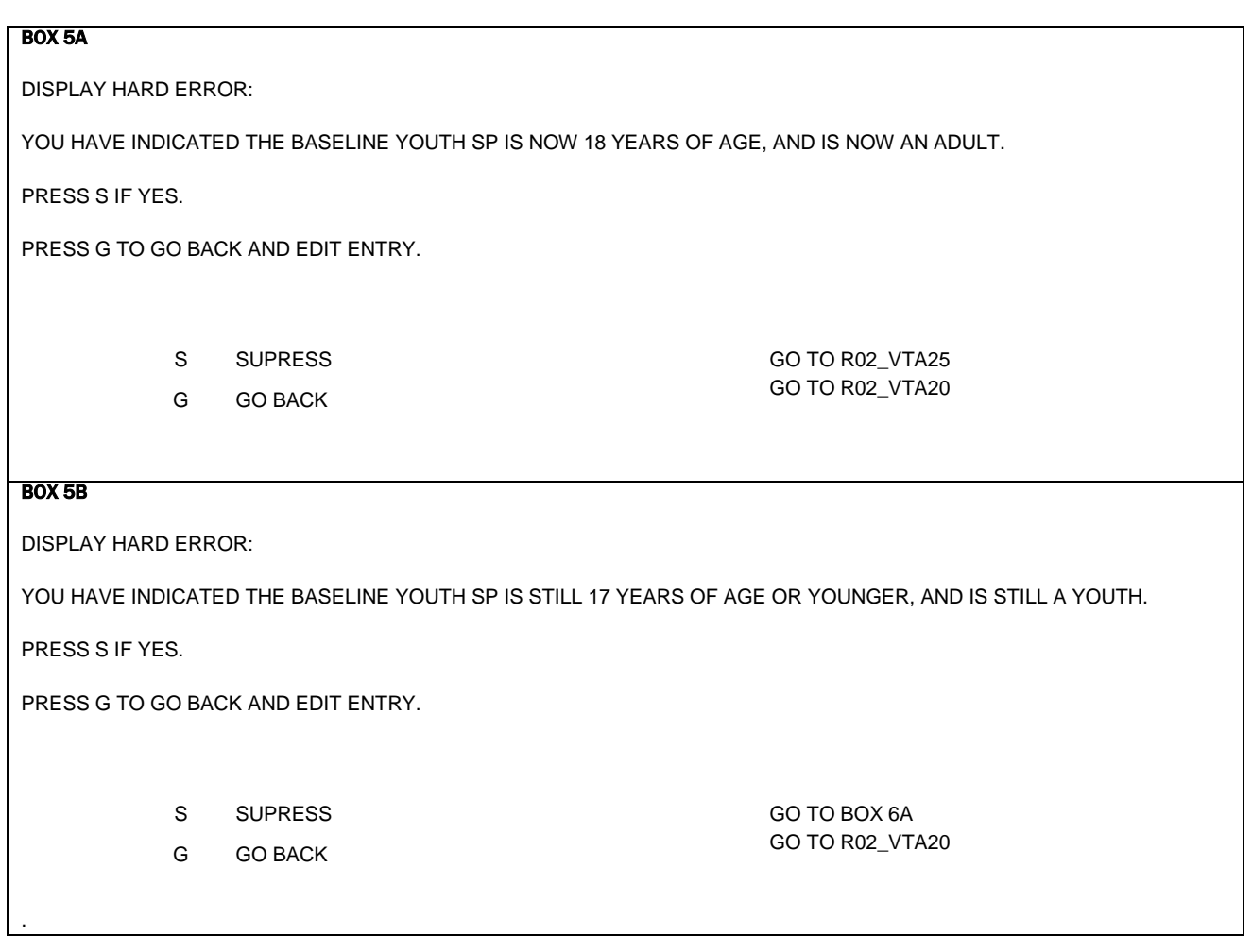

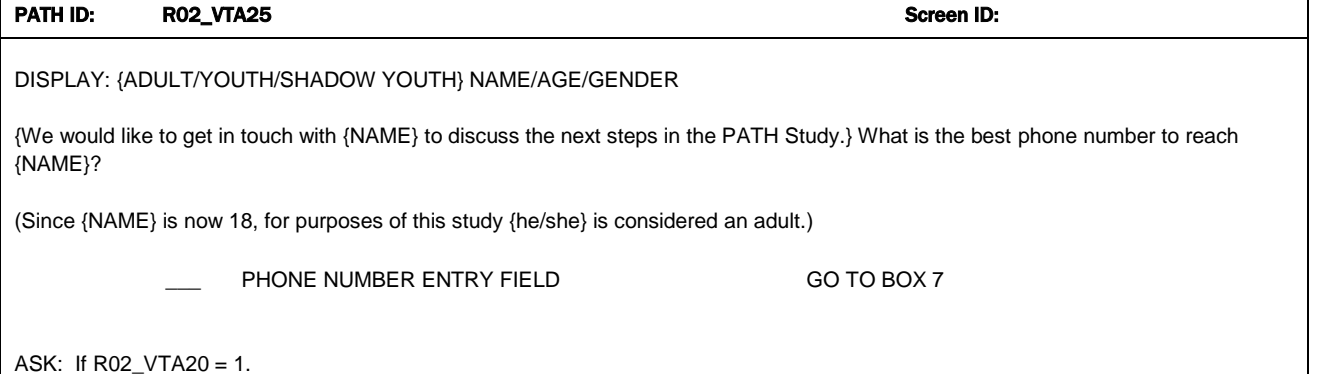

Program: Display SP name in {NAME}.

# PATH ID: BOX 6A Screen ID:

Routing Description: If the W1 Parent is not already confirmed as NOT living at the W2\_LINKED\_ADDRESS, go to VTA26 (which asks if the W1 Parent is still the best parent to contact). [Assume the Parent is still at this address, until we know otherwise.] If the W1 Parent has been confirmed as NOT living at the W2\_LINKED\_ADDRESS, go to VTA27.

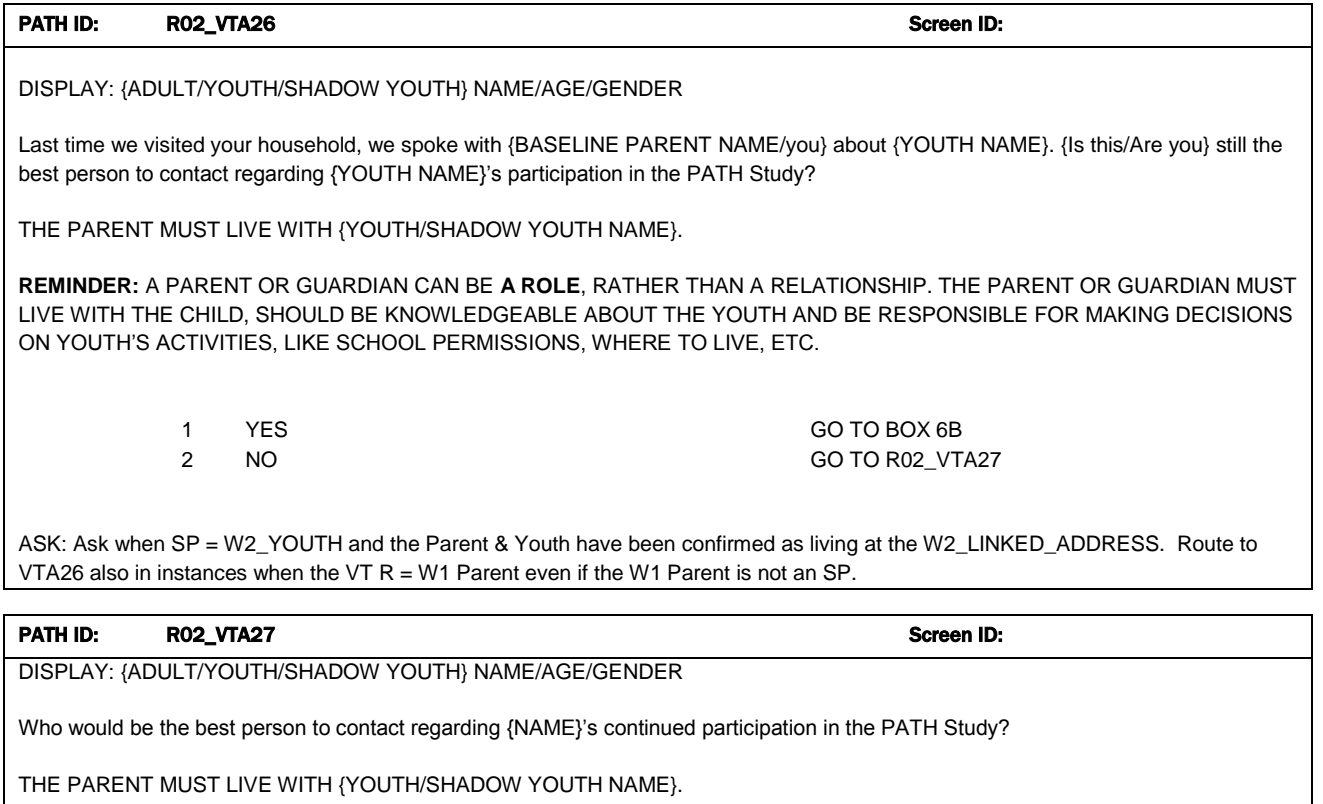

**REMINDER:** A PARENT OR GUARDIAN CAN BE **A ROLE**, RATHER THAN A RELATIONSHIP. THE PARENT OR GUARDIAN MUST LIVE WITH THE CHILD AND SHOULD BE KNOWLEDGEABLE ABOUT THE YOUTH AND BE RESPONSIBLE FOR MAKING DECISIONS ON YOUTH'S ACTIVITIES, LIKE SCHOOL PERMISSIONS, WHERE TO LIVE, ETC.

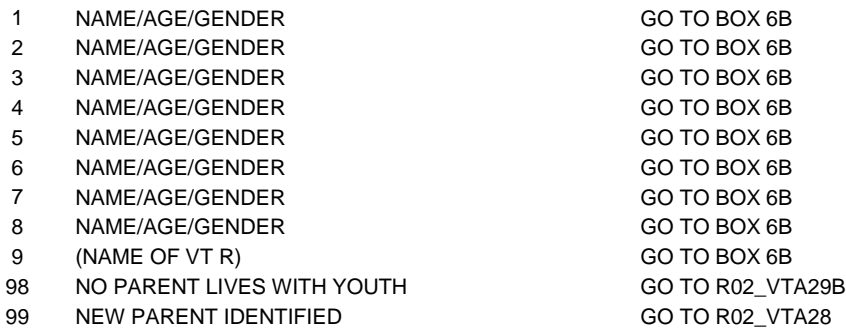

ASK: Ask of W2\_YOUTH or W2\_EXPECTED ADULTS confirmed to still be 17 and for which the W1 Parent is not the best person to contact regarding the youth's continued participation in the study.

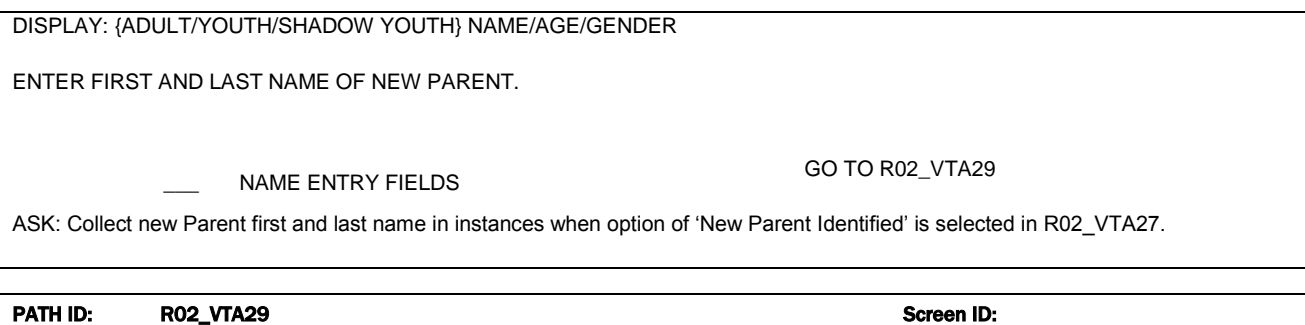

DISPLAY: {ADULT/YOUTH/SHADOW YOUTH} NAME/AGE/GENDER

What is their telephone number?

TELEPHONE ENTRY FIELDS GO TO BOX 6AA

ASK: Collect new Parent phone number in instances when option of 'New Parent Identified' is selected in R02\_VTA27.

### PATH ID: R02\_VTA29B ROW RESERVED BY A SCREEN ID: Screen ID:

DISPLAY: {ADULT/YOUTH/SHADOW YOUTH} NAME/AGE/GENDER

DOCUMENT ANY INFORMATION PROVIDED ABOUT SITUATION WHEN NO HOUSEHOLD MEMBER FILLS PARENT ROLE.

ASK: Collect clarifying information in instances when there is no one that fits the Parent role in the household.

NAVIGATION: GO TO BOX 7.

#### BOX 6AA

(From R02\_VTA29):

If original VT results in a split so this VT is R02\_AddressType = R02\_NewVerify and parent name response option selected in this VT at R02\_VTA27 Parent is a new parent identified from a previous VT, go to Box 6B.

Else, If New Parent identified in R02\_VTA27 and named in R02\_VTA28 is not yet assigned a respondent PID, set flag NewPersoninVT = 1 and set R02\_PersonType =New Parent.

NAVIGATION: Go to Box 6B

PATH ID: R02\_VTA28 Screen ID:

# BOX 6B

Routing: If the SP row/instance's phone number was previously obtained, e.g. the unique person's telephone number was asked already b/c the person is an also an Adult SP or a Parent of another Y/SY, go to Box 7. If the parent selected in VTA27 is also the VT R: R02\_VTA01 = 9, R name provided in R02\_VTA01B, and phone number obtained in R02\_VTA01C, go to Box 7. Else, go to Box 6C.

# BOX 6C

If SP row/instance is for the VT R and we have a phone number, go to R02\_VTA30. If SP row/instance is for the VT R and we do not have a phone number, go to R02\_VTA35. If SP row/instance is not the VT R and we have a phone number, go to R02\_VTA40. If SP row/instance is not the VT R and we do not have a phone number, go to R02\_VTA40B.

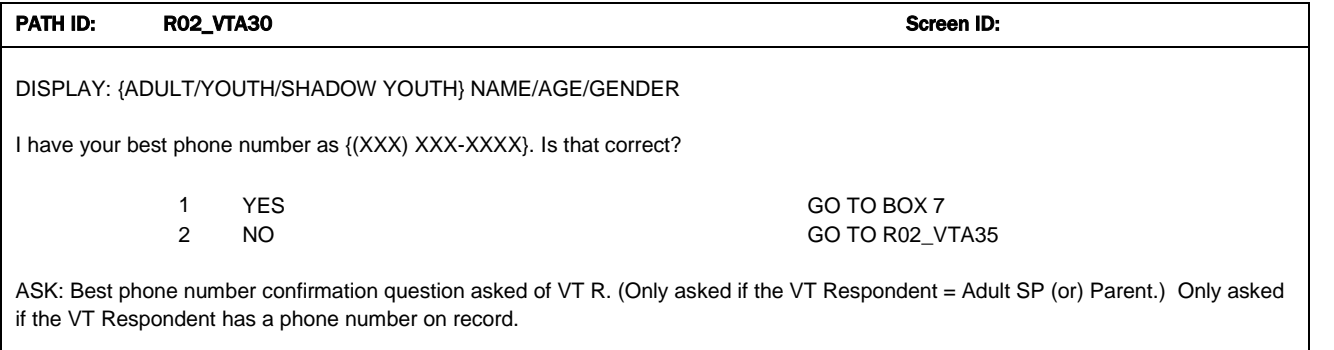

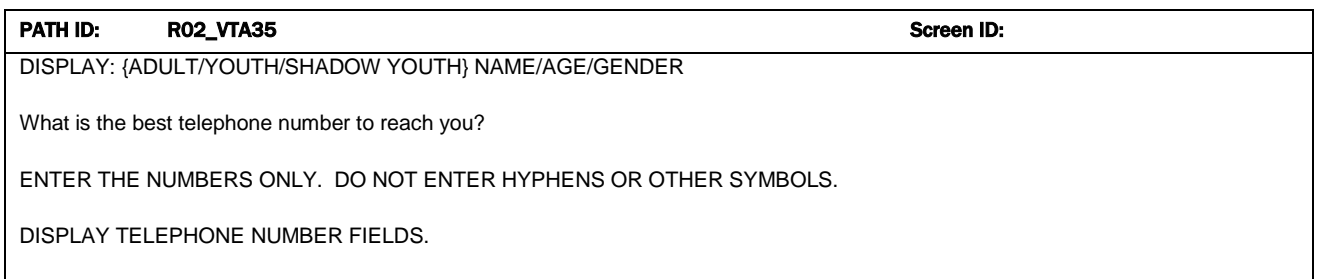

ASK: VT Respondent who needs to correct/update their best phone number, or do not have any phone numbers (routing would have skipped R02\_VTA30). NAVIGATION: GO TO BOX 7.

# PATH ID: R02\_VTA40 Screen ID: R02\_VTA40

DISPLAY: {ADULT/YOUTH/SHADOW YOUTH} NAME/AGE/GENDER

(We would like to contact {ADULT NAME/PARENT NAME/you} to schedule an appointment for an interview {about {YOUTH NAME}}.)

[I have the following phone numbers for {ADULT NAME/PARENT NAME/you}.] Which is the best number?

READ PHONE NUMBERS BELOW, STOPPING ONCE RESPONDENT IDENTIFIES BEST NUMBER. SELECT 4 to ENTER NEW PHONE NUMBER.

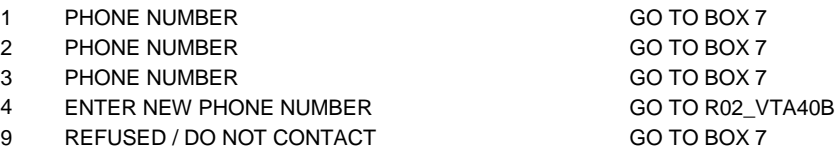

ASK: Ask of row instances of Adult or Youth who are not the VT Respondent and for who best contact phone number has not previously been obtained (not previously obtained in any prior loop in this instrument).

NAVIGATION: Go to Box 7 (End of Loop).

#### PATH ID: RO2\_VTA40B ROSE ROSE ROSE RESERVED BY A Screen ID:

DISPLAY: {ADULT/YOUTH/SHADOW YOUTH} NAME/AGE/GENDER

[We would like to contact {ADULT NAME/PARENT NAME} to schedule an appointment for an interview {about {YOUTH NAME}}].

What is the best number?

DISPLAY TELEPHONE NUMBER FIELD.

ASK: NON VT Respondent who has new phone number or does not have any phone numbers (routing would have skipped R02\_VTA40).

# NAVIGATION: GO TO BOX 7.

BOX 7 – END OF LOOP

If data has been collected for each SP row instance, N, and updated address information was received for any SP row instance, go to R02\_VTA50. Else if data has been collected for each SP row instance N and no updated address information has been received, go to R02\_VTA55.

Else, go to R02\_VTA05 for row instance (N+1).

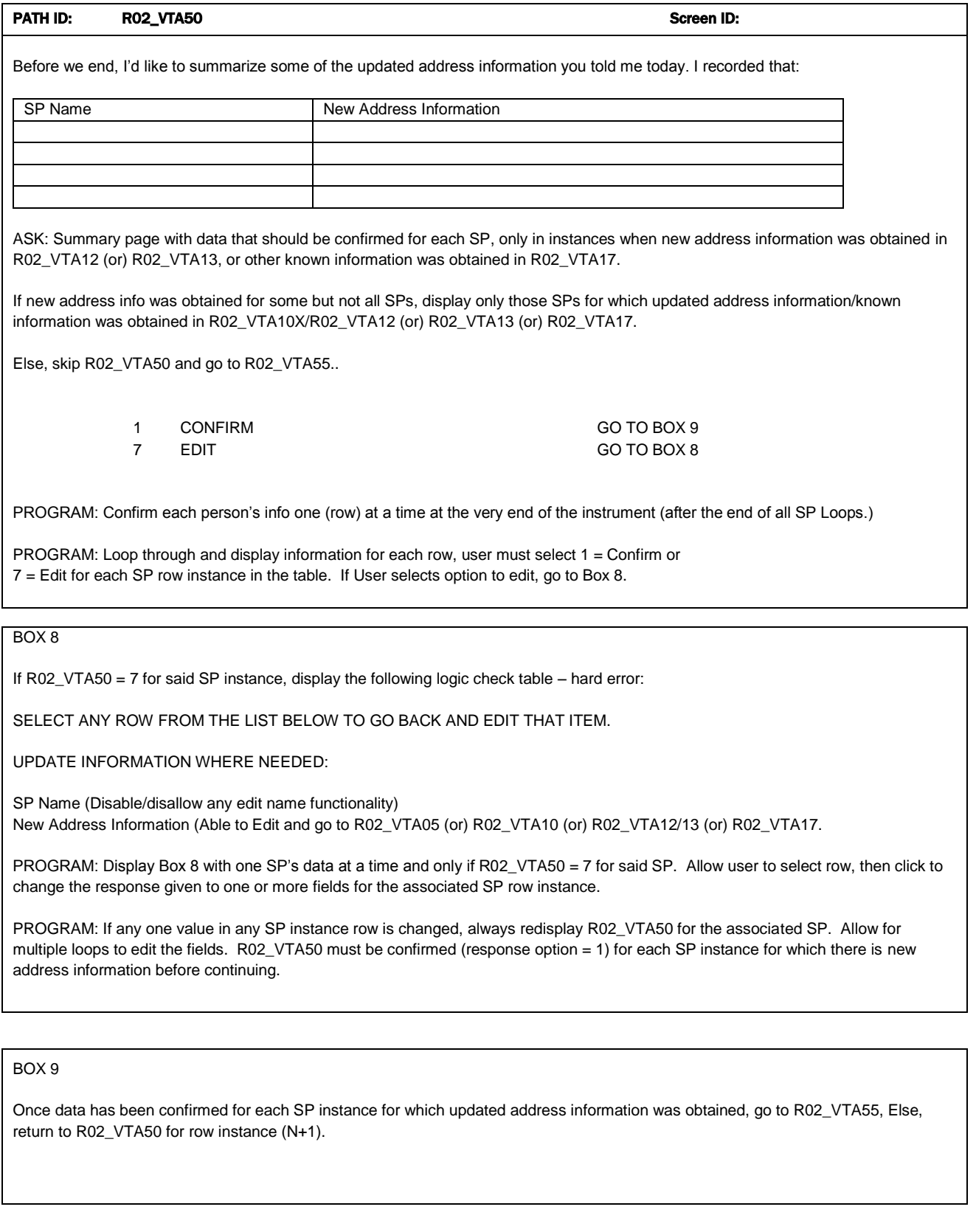

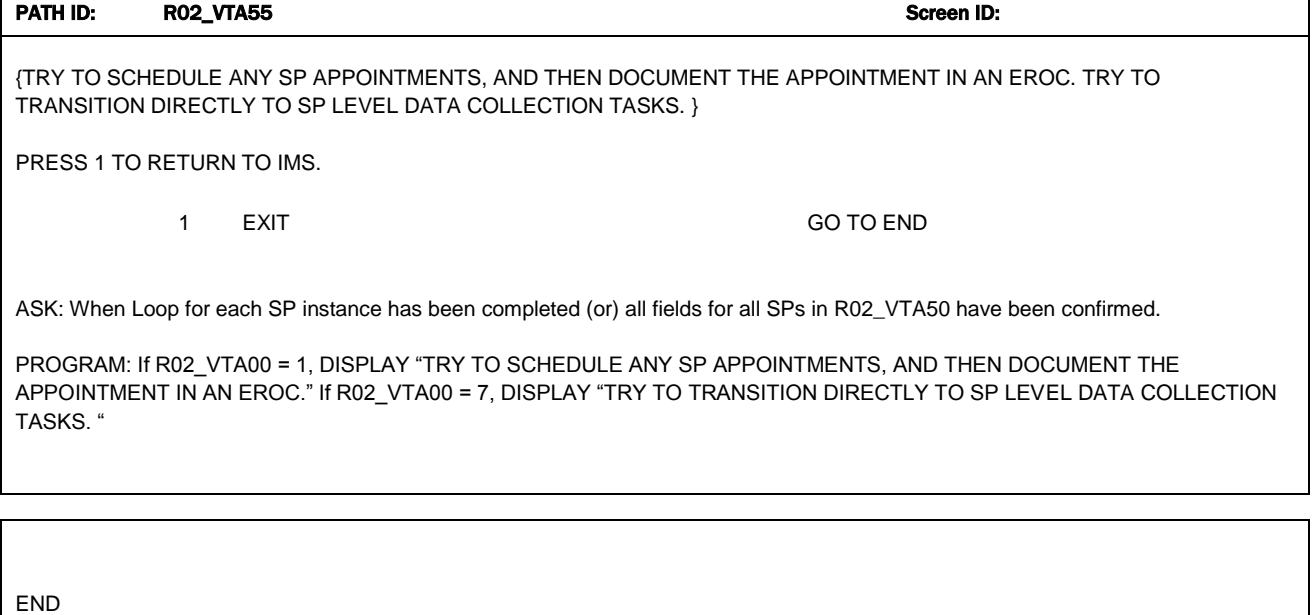